## Google Checkout for OsCommerce

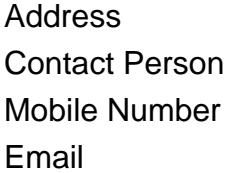

{value\_address} {value\_contact\_person}  ${value<sub>__</sub>mobile<sub>__</sub>number}$ {value\_email}

This contribution will add a Google Checkout button to your store, just near your usual Checkout button in shopping cart. This contribution is very easy to install (just 1 modification need to be done!) and you will be the one of those shops having nice Google Checkout button. Features includes: Creates a Google shopping cart on-the-fly on your shopping cart page. Enable customers to use Google checkout instead of your usual checkout process Works in all modern browsers You can use another button matching your store style to show Google checkout The Google Checkout Payment Modules allows merchants to accept payment through the new Google Checkout service. For more information about Google Checkout, please visit their website at checkout.google.com

For more details, please visit <https://scripts.goclixy.com/google-checkout-for-oscommerce-10504>